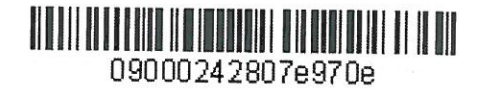

www.s7.ru

**APPROVED S7 Airlines** 

R. G. Vereshchagin  $6111$ September 24, 2015

Procedure for the Preliminary Reservation of Seats in the Aircraft Cabin for the Flights of **S7 Airlines** 

## **1. GENERAL**

- **1.1.** This document substitutes the *Procedure for the Preliminary Reservation of Seats in the Aircraft Cabin for the Flights of S7 Airlines* dated May 21, 2015 which shall cease to be effective upon signing of this document.
- **1.2.** This technology shall define the procedure to be applied by the Agent for the preliminary reservation of seats in the Aircraft cabin for the regular flights of S7 Airlines (the Carrier) in the Carrier screen of Gabriel CRS and in the AMADEUS system.
- **1.3.** Upon the Agent's request, the Carrier may provide a passenger with a specific seat number according to the Aircraft seat map.
- **1.4.** The preliminary reservation of a specific seat shall be performed upon request of the seat map. If the seat map is unavailable in the reservation system, the preliminary reservation of a seat is impossible.
- **1.5.** The service for the preliminary reservation of a seat in the economy class Aircraft cabin for Gabriel CRS shall be fee-based; the service charge shall be collected on the Carrier's EMD (as per the *Siberia Airlines' Service Fees/Charges Levels for Additional Services*). The service shall be free and no EMD shall be issued for the service: for business class passengers, for corporate clients (**QUW**), for passengers being the status participants of S7 Priority programme (Silver, Gold, Platinum) and programmes of oneworld Alliance companies (Ruby, Sapphire, Emerald), as well as for two companions of the status passenger if the passenger addresses the Service Centre of S7 Priority programme. A companion of the status participant is a passenger booked together with the status participant in one reservation form (PNR).
- **1.6.** The preliminary reservation of a specific seat shall be performed by the Agents working on the Carrier's stock **(42124)** with issuance of the Carrier's EMD **(42145)** for paying the charge in Gabriel CRS.
- **1.7.** In all reservation systems other than Gabriel CRS, the preliminary reservation of a seat in the cabin may be performed for passengers for whom the service is free according to the paragraph 1.5 of the given procedure.
- **1.8.** The preliminary reservation of seats in the Aircraft cabin is possible so far as the seat map is available in the reservation system: at the moment of reservation and ticket issuance, as well as later when the ticket is already issued.
- **1.9.** The preliminary reservation of seats in the Aircraft cabin shall be performed only with confirmed reservation status.
- **1.10.** For passengers travelling with children under 2 years of age, preliminary reservation of seats marked with letter "I" in the seat map shall be free. Please note that:
	- the seat marked with letter "I" in the seat map shall be assigned to the passenger associated with the infant in the PNR;

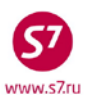

- the seats adjacent to the seat of the passenger with a child under 2 years of age may be booked for other passengers in the same PNR;
- if no seats with "I" indicator are left on the seat map at the time of reservation, no preliminary selection of a seat shall be made, and the following remark shall be entered into the reservation form:

# **RMK:NO I SEATS AVAILABLE**

- **1.11.** For passengers travelling with children from 2 to 12 years of age, preliminary reservation of adjacent seats shall be free. Please note that:
	- reservation of seats may be performed for all passengers travelling with a child from 2 to 12 years of age and registered in one PNR;
	- if the child is registered in a separate PNR or if the child and the accompanying passengers are registered in the group booking, reservation of seats is possible only for the child and for one accompanying passenger;
	- if passengers refuse preliminary reservation of seats, the following remark shall be entered into the reservation form:

# **RMK:PAX REFUSE ASR**

**1.12.** If the child is registered in a separate reservation form, it is necessary to enter OSI element with the child's ticket number into the PNR of the adult passenger; accordingly, OSI element with the adult passenger's ticket number shall be entered into the child's PNR.

# **OSI: S7 TOGETHER WITH EТК 42124XXXXXXXX**

- **1.13.** Enhanced comfort seats shall be issued in accordance with the *Guidelines on Rendering Service of Extra Space Seats Selection on Siberia Airlines Flights* and charged as per the *Siberia Airlines' Service Fees/Charges Levels for Additional Services*.
- **1.14.** The passengers of the following categories shall be prohibited from making a reservation of seats near emergency exits:
	- Disabled and sick passengers (DEAF, BLND, WCHC, WCHR, WCHS, STCR, PPOC, POXY, MEDA, DPNA, LEGL, LEGR, LEGB);
	- Passengers carrying baggage in the cabin (CBBG);
	- Employees of courier service and special communication service (COUR);
	- Passengers carrying pets in the cabin (PETC);
	- Inadmissible passengers/deportees (INAD,DEPA,DEPU);
	- Passengers carried under convoy;
	- Pregnant women;
	- Passengers under 18 years of age, including children and unaccompanied children;
	- Passengers who cannot speak Russian or English.
- **1.15.** The service shall not be provided to passengers of the following categories:
	- Unaccompanied children (UM);
	- Unaccompanied passengers unable to move unassisted (travelling under the supervision of the Carrier's personnel) (WCHC).

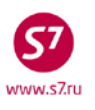

**1.16.** In case of changes in the carriage conditions, the Agent shall enter the request for the preliminary reservation of seats in the Aircraft cabin for new flights.

# **2. PROCEDURE FOR SEAT RESERVATION IN THE CARRIER SCREEN OF GABRIEL CRS**

- **2.1.** The Agent may make a preliminary reservation for a specific seat number in the Aircraft cabin.
- **2.2.** If the preliminary reservation of a specific seat for the flight is possible, a flashing R indicator will appear at the end of the reserved flight segment. Once the reservation is closed and Record Locator is assigned, the flashing indicator disappears.

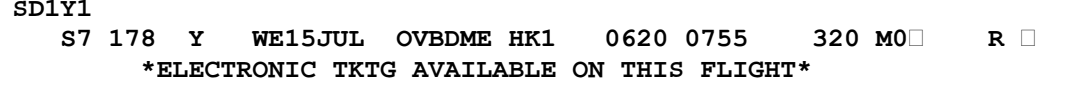

- **2.3.** The preliminary reservation of seats shall be performed as follows.
	- In the open PNR, the Agent shall open the seat map using the following format:

**ADM:2**

```
OVB017 3300 1127 21APR /RU/PID5034 
 1.IVANOV/IVAN MR VTLL4 -ETK-<br>2. S7 178 Y WE15JUL OVBDM
 2. S7 178 Y WE15JUL OVBDME HK1 0620 0755 
         *ELECTRONIC TKTG AVAILABLE ON THIS FLIGHT* 
 3.B/OVB/3832226947/P1 
 4.T/ *T 
 5.SSR DOCS S7 HK1 /P/RU/123456789/RU/10JAN89/M/10JAN34/IVANOV/IVAN/P1
 6.SSR FOID S7 HK1 PP123456789/P1 
 7.SSR TKNE S7 HK1 OVBDME 0178Y15JUL.4212410644095C1/P1 
 8.OVB017 
>ADM:2
```
where:

**ADM:** is the request code for the retrieval of the seat map in the Gabriel CRS screen; and

**2** is the flight segment number.

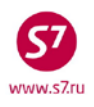

# **The system's response:**

**Seat Map for Economy Class Cabin**

**S7178/Y/15JUL/OVBDME/7381 0 0 0 0 0 0 0 1 1 1 1 1 1 1 1 1 1 2 2 2 2 3 4 5 6 7 8 9 0 1 2 3 4 5 6 7 8 9 0 1 2 3 F Y . A I A A R Y X A X X I A I A A A A H X E Y . A A A A R Y X A X X A A A A A A A A X D Y X A A I A R Y X I X X A I A I A A A A X ////////////// ASR //////////////////// C Y X A A I A R Y X I X X A I A I A A A A X B Y . A A A A R Y X A X X A A A A A A A A X A Y X A I A A R Y X A X X I A I A A X X H X >ASR:2/** 

### **Seat Map for Business Class Cabin**

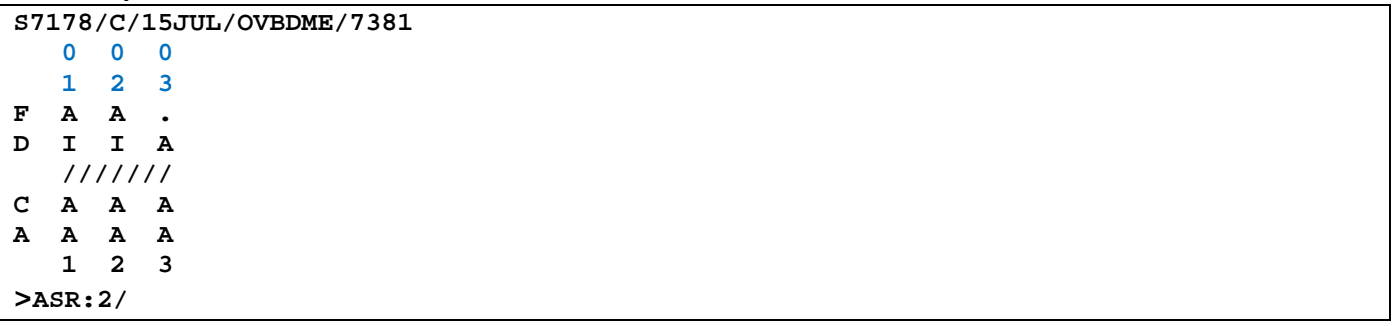

where:

**0** 

**3 =03** is the double-level horizontal line of figures indicates the row number;

**A,B,C,D,E,F** are the letters in the first vertical row indicate a seat number;

letters in the centre of the screen indicate the arrangement and availability of seats;

**A** is the code of seats available for reservation;

**Y** is the code of seats available for reservation only for the status passengers of the S7 Priority programme (Silver, Gold, Platinum) and **one**world Alliance companies (Ruby, Sapphire, Emerald), as a rule, seats marked as "Y" in the middle of the cabin are seats located near an emergency exit;

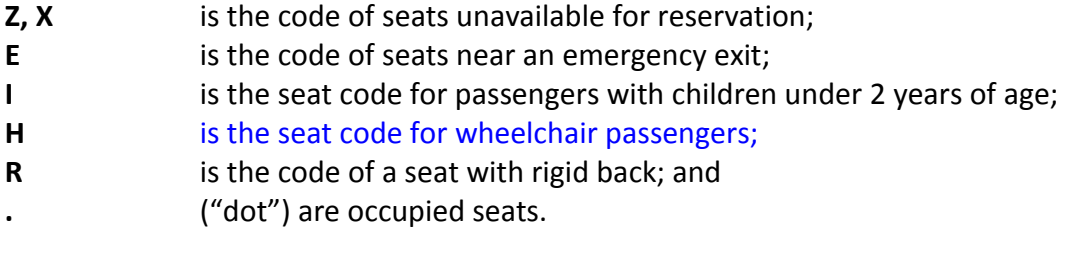

# • **Selecting a Specific Seat**

ο For the reservation of a specific seat, the Agent shall complete the element ASR:2/ in the seat map and enter there the selected row and seat

# **ASR:2/5A/P1 ASR:2/5AВ/P1/2**

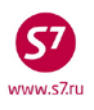

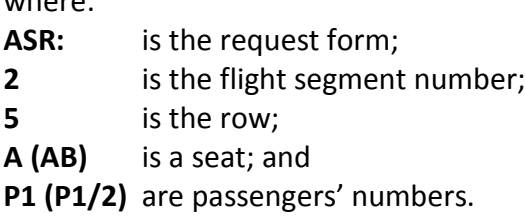

where:

where:

ο In response to the seat request, the system generates an ST element. The Carrier shall inform the Agent about the confirmation (or denial) of the requested seat:

#### **ST:NSST S7 HK1 S7178 Y 15JUL15 OVBDME5A/P1**

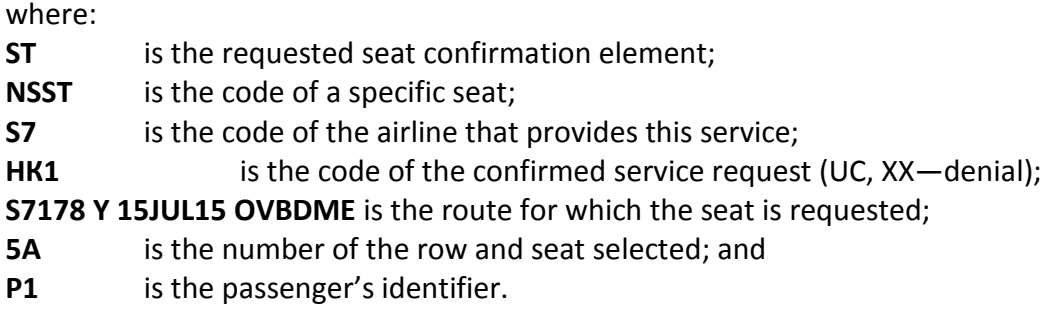

#### **Reservation form:**

```
OVB017 3300 1127 21APR /RU/PID5034 
 1.IVANOV/IVAN MR VTLL4
 2. S7 178 Y WE15JUL OVBDME HK1 0620 0755 
         *ELECTRONIC TKTG AVAILABLE ON THIS FLIGHT* 
 3.B/OVB/3832226947/P1 
 4.T/ *T 
 5.ST:NSST S7 HK1 S7178 Y 15JUL15 OVBDME 5A/P1 
 6.SSR DOCS S7 HK1 /P/RU/123456789/RU/10JAN89/M/10JAN34/IVANOV/IVAN/P1
 7.SSR FOID S7 HK1 PP123456789/P1 
 8.SSR TKNE S7 HK1 OVBDME 0178Y15JUL.4212410644095C1/P1 
 9.OVB017
```
ο If the seat map is opened for transit flights, and the system response is USE ADM:FLT/CLS/DTE/CTYPAIR FORMAT (different Aircraft type on legs), reservation of the seat number shall be performed on each leg of the route separately, with the indication of the flight number, reservation class, departure date on the leg, and route on the leg:

### **ADM:3271/M/05NOV/OVBVVO ADM:3271/M/06NOV/VVOPKC**

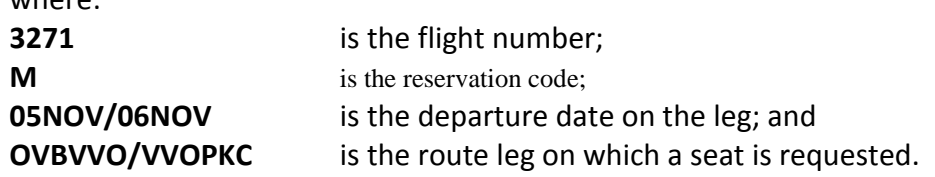

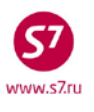

• The reservation of specific seats in the group or individual PNR with six or fewer passengers shall be performed by means of the following request:

# **ASR:7/G/P1-6 ASR:7/G/P1/2/3/4/5/6**

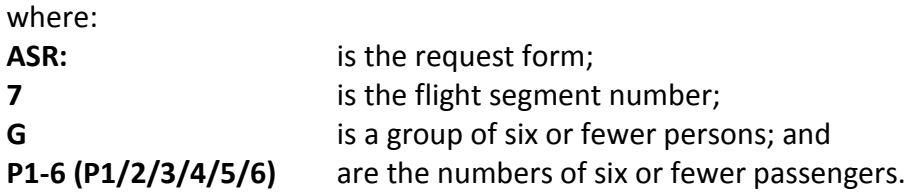

In response to the seat request, the system generates an ST element. The Carrier shall inform the Agent about the confirmation (or denial) of the requested seats (e.g. for 6 passengers) using ST element:

# **ST:NSSA S7 HK6 S7174K24OCT11OVBDME 11ABCDEF/P1/2/3/4/5/6**

- **2.4.** No charge shall be paid and no EMD shall be issued until the Carrier has confirmed the requested service.
- **2.5.** This service may be cancelled before the flight departure using the following format:

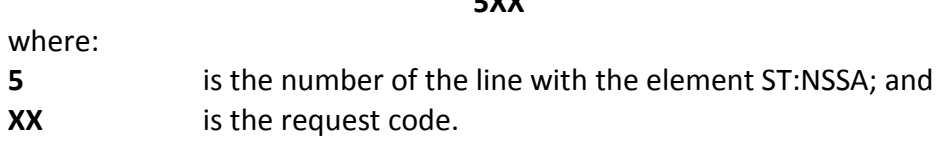

**5XX**

# **3. PROCEDURE FOR SEAT RESERVATION IN THE AMADEUS SYSTEM**

- **3.1.** The Agent may make a preliminary reservation for a specific seat number in the Aircraft cabin.
- **3.2.** If the preliminary reservation of a specific seat for the Carrier's flight is possible, the relevant information will be placed on the pages **GGPCAS7**, in the line **ASR DAYS/HOURS:**

# **ASR DAYS/HOURS: 360/00**

where:

**360/00** means that the request for seats may be made 360 days before the flight departure; there is no restriction on the time to flight departure.

**3.3.** The AMADEUS system does not contain any information as to whether the preliminary reservation of a seat for a specific flight is possible. In this case, the Agent shall retrieve the seat map before the start of reservation using the following format:

### **SMS7174/M/19OCT/OVBDME**

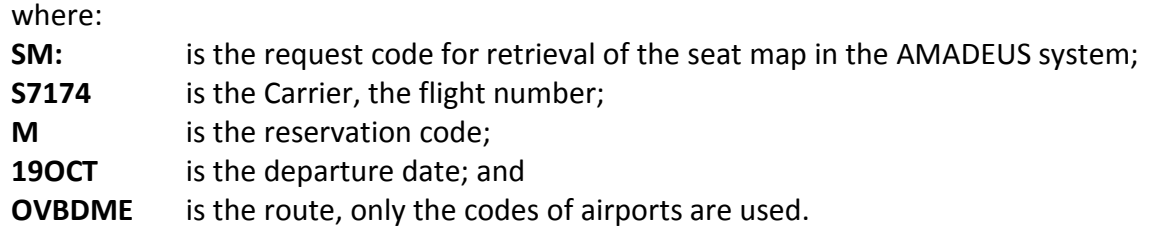

**NOTE!** In case a specific flight does not support the preliminary reservation of a specific seat in the aircraft cabin, the seat map will not be available to the Agent. In this case, the system response will be as follows:

### **NO SEAT SELECTION ON THIS FLIGHT**

**3.4.** The preliminary reservation of seats shall be performed as follows.

• In the open PNR, the Agent shall open the seat map using the following format:

**SM2**

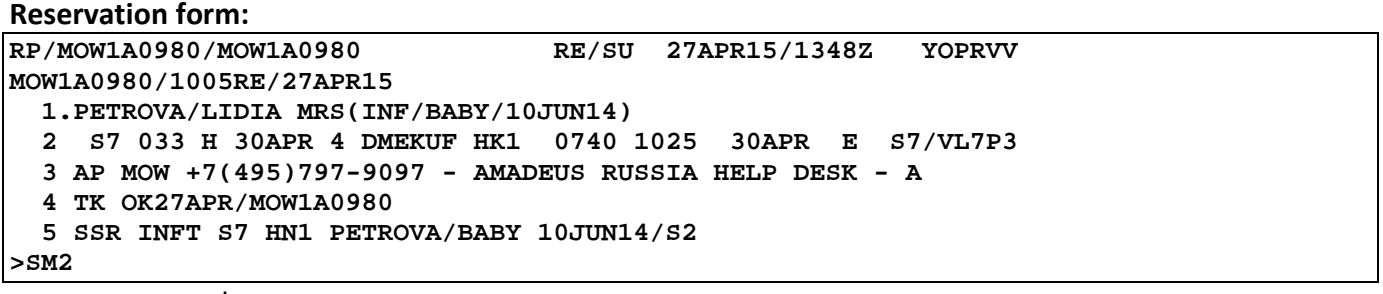

# where:

**SM:** is the request code for retrieval of the seat map in the AMADEUS system; **2** is the flight segment number.

#### **The system's response:**

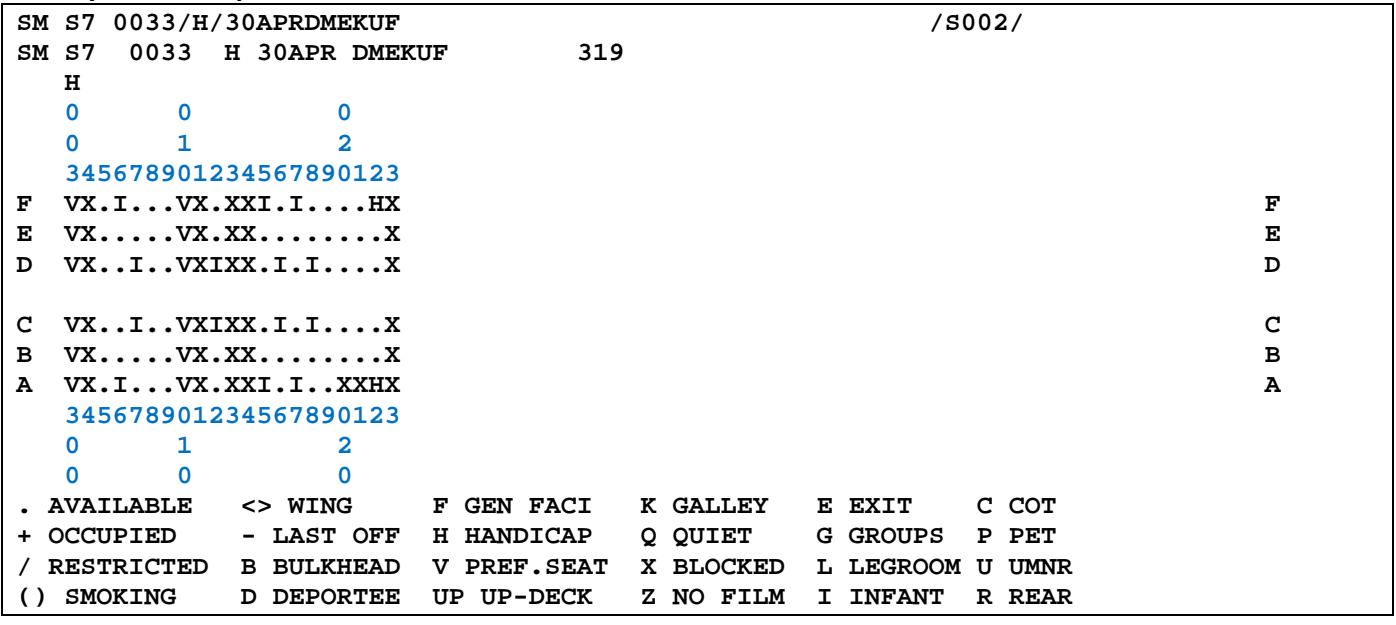

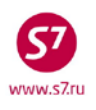

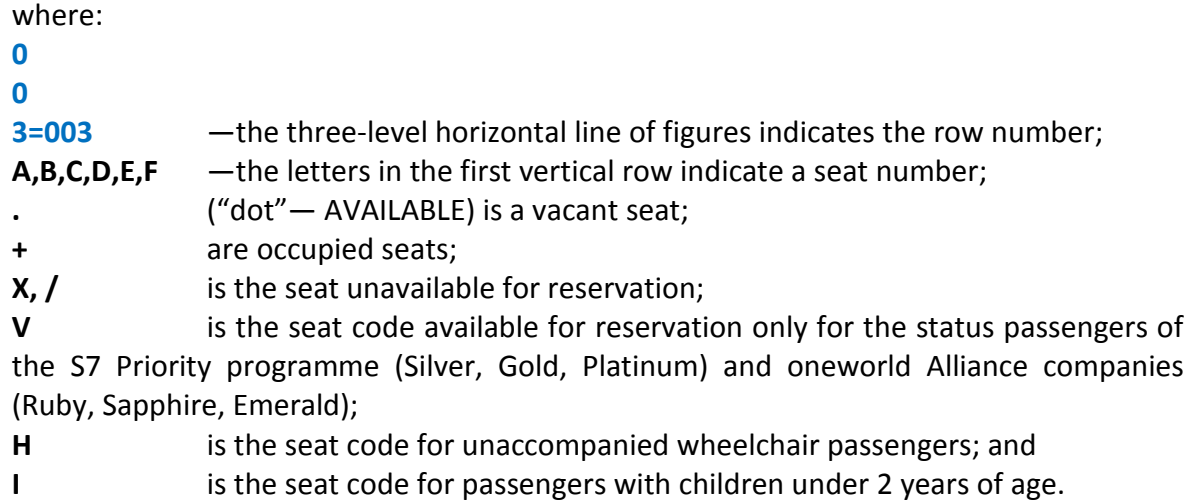

# • **Selecting a Specific Seat**

o For the reservation of a specific seat, the Agent shall use the element **ST/** in the seat map and enter there the selected row and seat:

## **ST/17F/P1/S2, ST/17FE/P1-2/S2-3**

# where:

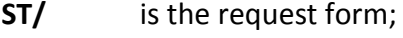

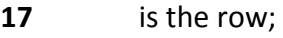

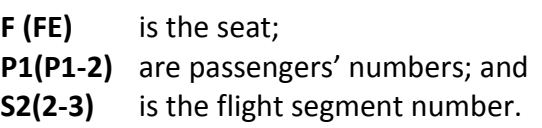

- ο The reservation of a specific seat may be performed directly from the seat map. Having selected the appropriate seat, left-click it. The selected seat will be reserved.
- ο In response to the seat request, the system automatically generates the SSR element. The Carrier shall inform the Agent about the confirmation (or denial) of the requested seat (**KK/UC**):

# **SSR RQST S7 NN1 DMEKUF/17FN,P1/S2**

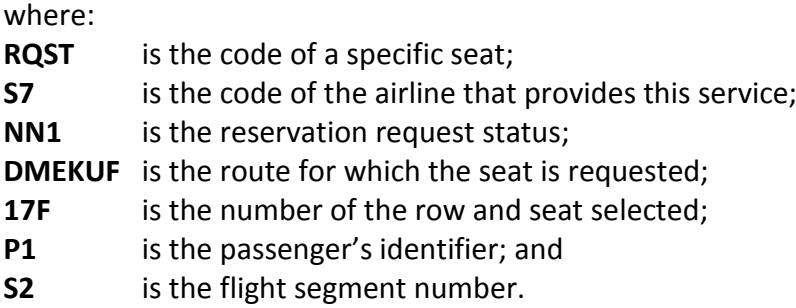

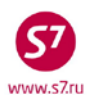

#### **Reservation form:**

```
RP/MOW1A0980/MOW1A0980 RE/SU 27APR15/1350Z YOPRVV 
MOW1A0980/1005RE/27APR15 
   1.PETROVA/LIDIA MRS(INF/BABY/10JUN14) 
   2 S7 033 H 30APR 4 DMEKUF HK1 0740 1025 30APR E S7/VL7P3 
   3 AP MOW +7(495)797-9097 - AMADEUS RUSSIA HELP DESK - A 
   4 TK OK27APR/MOW1A0980 
   5 SSR RQST S7 HK1 DMEKUF/17FN,P1/S2 SEE RTSTR 
   6 SSR INFT S7 KK1 PETROVA/BABY 10JUN14/S2
```
• The reservation of specific seats in the group PNR is performed using the following format:

#### **STG/S2**

After the request, the system automatically generates the element **SSR GPST.**

• If a ticket is issued in the AMADEUS system, these requests come to the Carrier screen of Gabriel CRS with the element **ST**:

### **ST:SEAT S7 HK1 S7174 M 16NOV OVBDME 16F/P1**

#### **4. EMD ISSUANCE**

- **4.1.** No charge shall be paid and no EMD shall be issued until the Carrier has confirmed the requested service.
- **4.2.** EMD for the charge for the preliminary reservation of seats in the Aircraft cabin shall be issued in accordance with the Procedure for Issuance of Electronic Miscellaneous Document (EMD) of S7 Airlines.
- **4.3.** A separate EMD shall be issued to every passenger.
- **4.4.** In Gabriel CRS, the mask for creation of EMD with service code 0B5 (PRE RESERVED SEAT ASSIGNMENT) shall be retrieved from the electronic ticket record:
	- Open the electronic ticket (EТ) record both in the open reservation form and outside the PNR;
	- In the ET record in field **SELECT**, use character **X** to select the coupon for which the EMD is being created; in field **ACTION**, indicate function code **IA**;
	- In the ETIA screen: In the **ENTER RFISC FOR SELECTЕD CPNS** field, indicate the required service code EMD 0B5 on the coupon(s) being issued, enter **X** into the **TRASMIT HERE** field, and press **Enter**;

**Note!** The number of coupons in EMD depends on the number of ticket segments for which service code 0B5 will be entered.

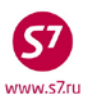

- EMD issuance mask will open in response. Fields **NAME, REC LOC, FROM, TO, ASSOCIATED TKT/CPN NB** are automatically generated by the system (in accordance with the electronic ticket data). All the other fields shall be completed in accordance with the applicable Procedure for Issuance of Electronic Miscellaneous Charges Order EMD.
- **4.5.** A completed EMD mask with service code 0B5 (PRE RESERVED SEAT ASSIGNMENT) and one coupon:
	- In the ETIA screen: the required service code EMD 0B5 on the coupons being issued shall be indicated in field **ENTER RFISC FOR SELECTЕD CPNS**.

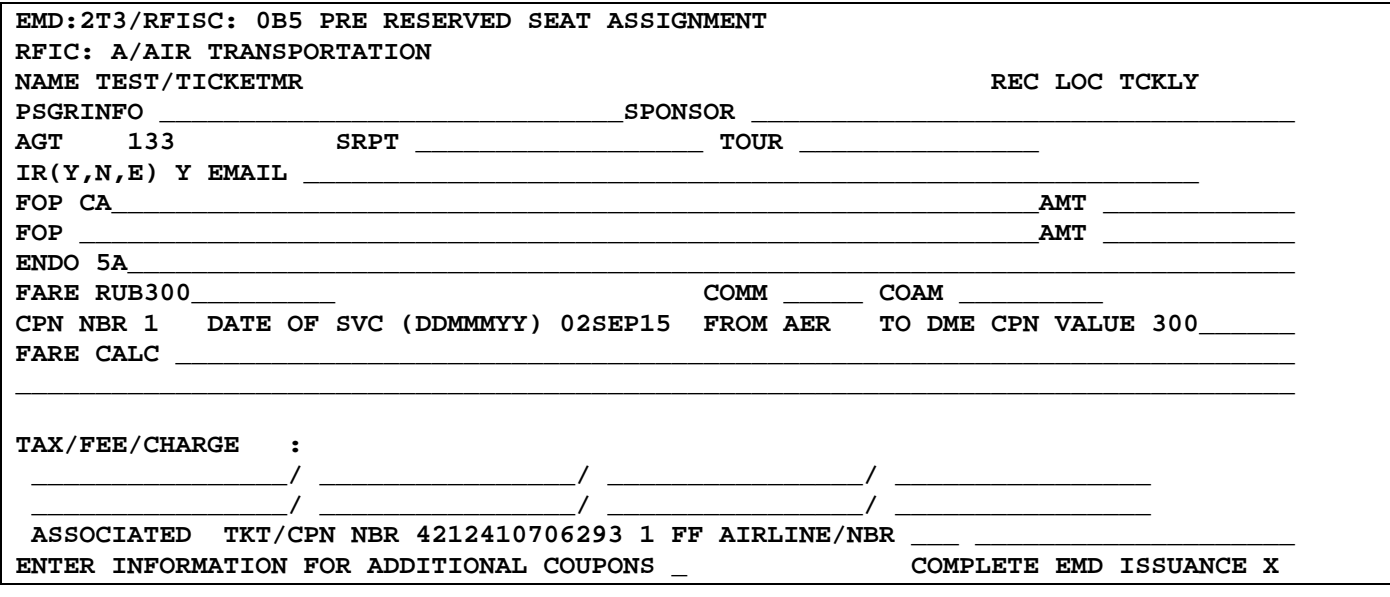

- Completing the fields of the mask:
	- ο **IR (Y, N, E)** is the indicator of EMD receipt;
	- ο **FOP** is the form of payment;
	- ο **ENDO** is the number of the row and seat selected;
		- **5А**
	- ο **FARE** is the service value in the currency of payment;
		- **RUB300**
	- ο **CPN VALUE** is the charge value for the first segment exclusive of the currency code.

**300**

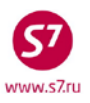

*Procedure for the Preliminary Reservation of Seats in the Aircraft Cabin for the Flights of S7 Airlines*

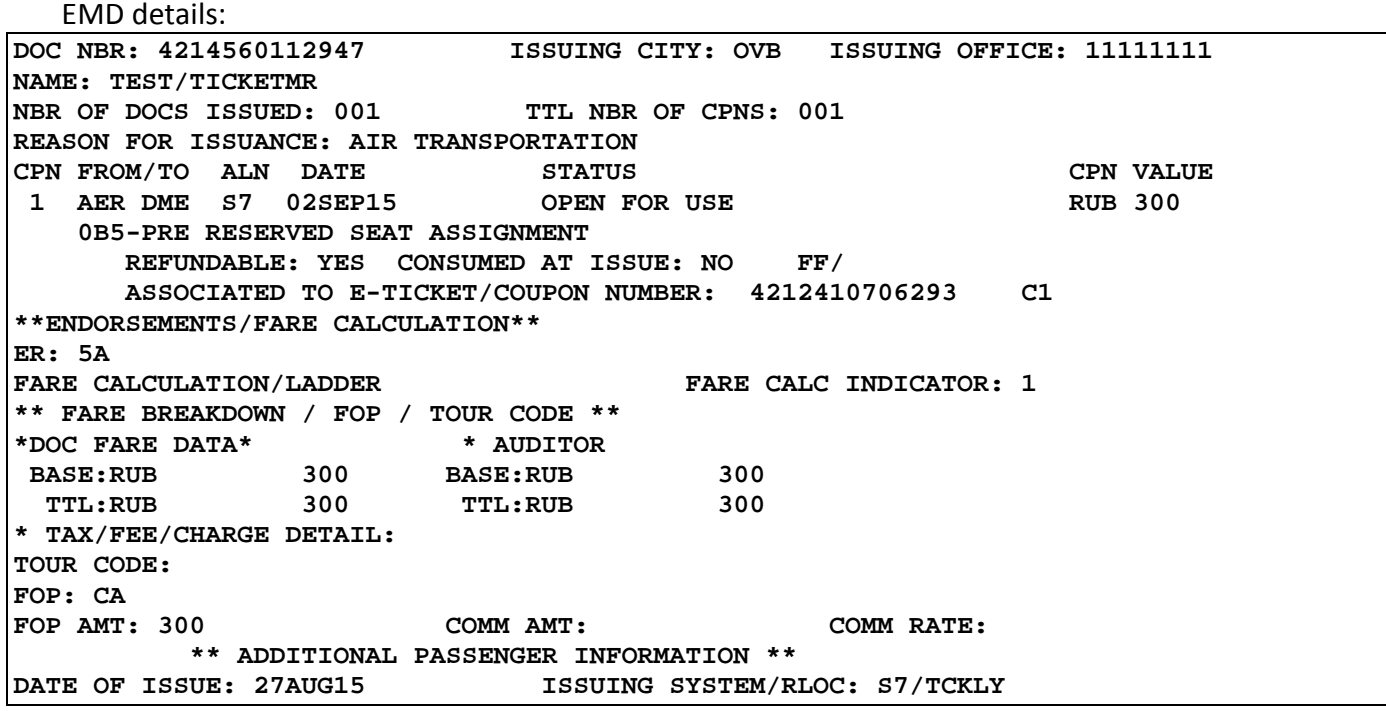

The number of the ticket to which EMD is issued is indicated in field **ASSOSIATED TO E-TICKET/COUPON NUMBER**

**4.6.** A completed EMD mask with service code 0B5 (PRE RESERVED SEAT ASSIGNMENT) and two coupons:

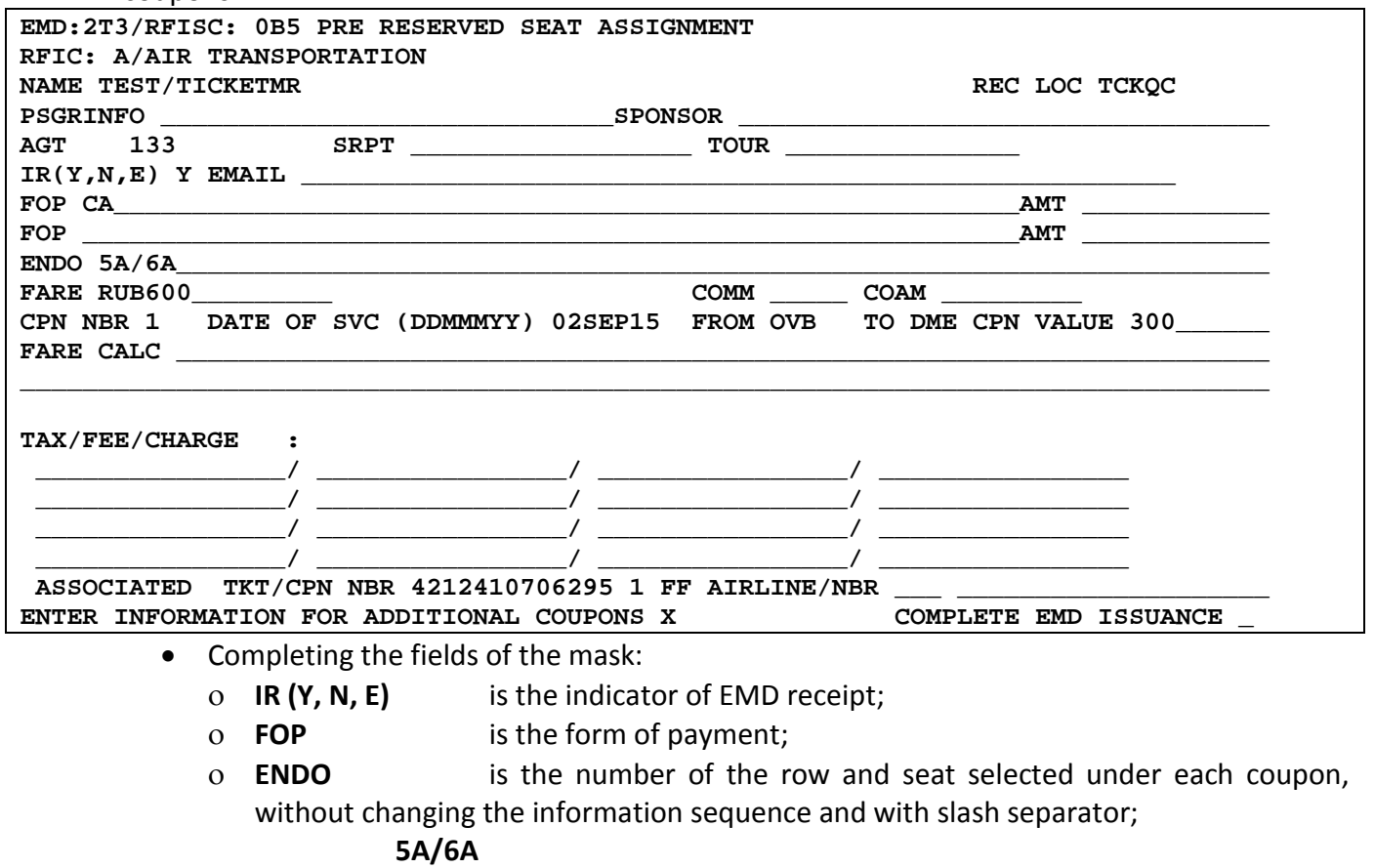

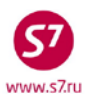

ο **FARE** is the total value of the service for all segments in the currency of payment;

**RUB600**

ο **CPN VALUE** is the coupon value for the first segment exclusive of the currency code.

**300**

• To switch to the screen for entering additional coupons, indicate **X** in field **ENTER INFORMATION FOR ADDITIONAL COUPONS** and press **ENTER**

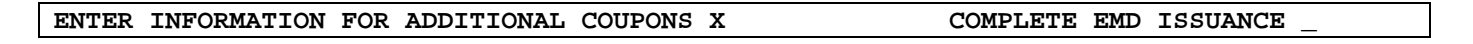

The mask for entering additional coupons:

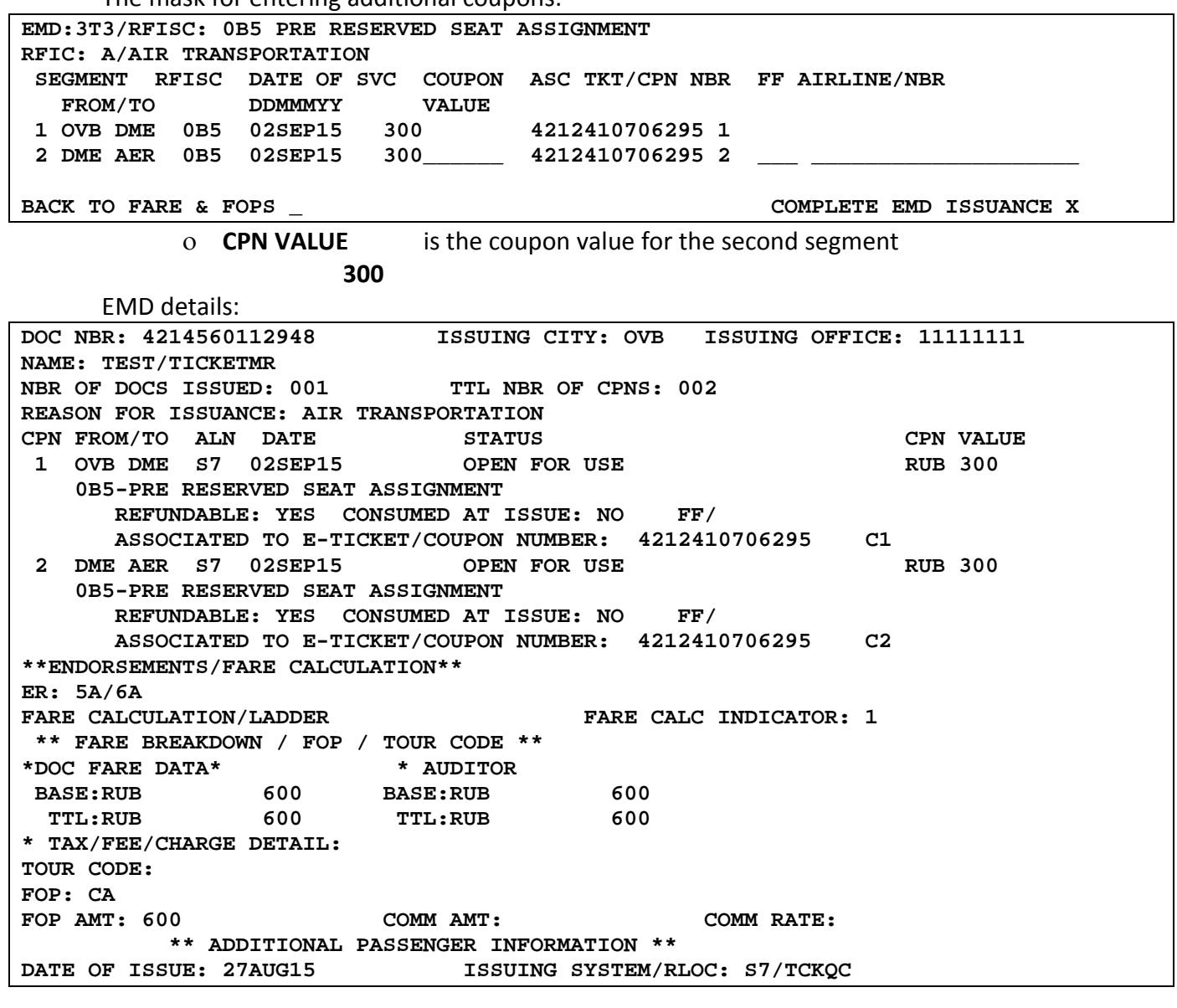

**4.7.** Once the EMD is issued, Auxiliary Service Segment **ASVC** is automatically generated in PNR.

**4.8.** If there is no possibility to issue EMD-A via electronic ticket record in the following cases:

• If a passengers' ticket is issued on Interline Partners' ticket stock for a marketing flight of the Interline Partner which is operated by S7 Airlines. For example,

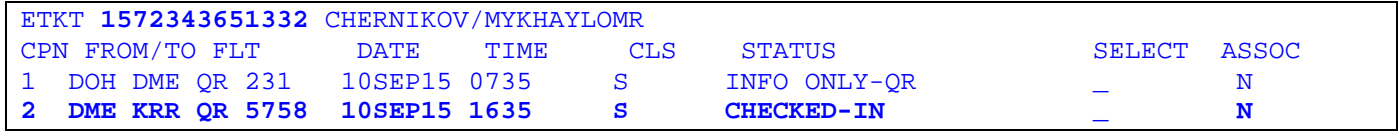

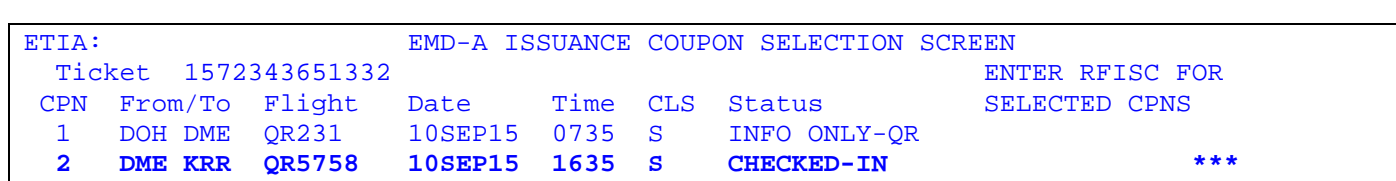

• If the date of issuing an EMD is later than the departure date as indicated in the ticket. For example, a flight is delayed to the next date.

the charge for the preliminary reservation of seats in the Aircraft cabin shall be issued on EMD 991.

**4.9.** EMD 991 mask retrieval:

- from an open reservation **EMD:XX/991/P1**
	- where,
	- 991 is the service code
	- P1 is the identifier of the passenger from PNR for whom the service is issued
- independently of the reservation if its unavailable **EMD:XX/991**.

### **4.10.** Examples of EMD 991 for Advance Seat Reservation:

#### • One coupon EMD for Advance Seat Reservation for the direct flight of the Carrier.

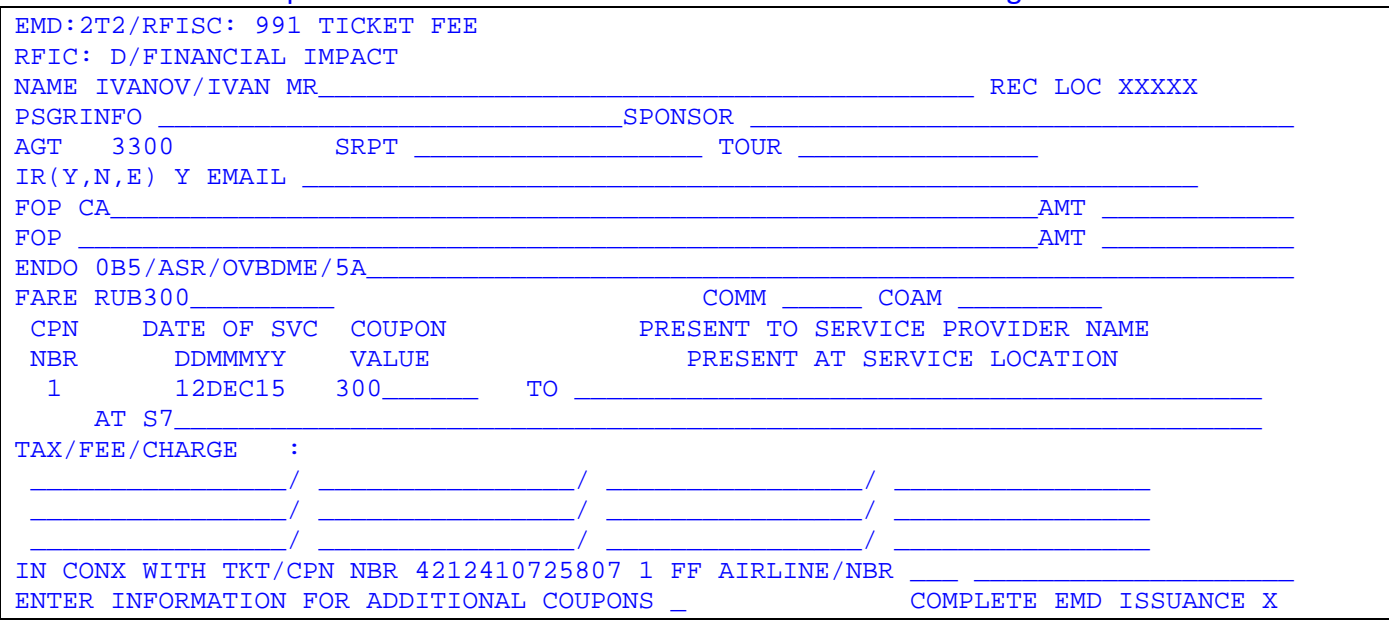

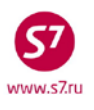

- Completing the fields of the mask:
	- ο **NAME** name of the passenger (for mask retrieval independently of the PNR)

**IVANOV/IVAN MR** 

- ο **REC LOC** record locator (for mask retrieval independently of the PNR) **XXXXX**
- ο **IR (Y, N, E)** is the indicator of EMD receipt **Y**
- ο **ENDO** is the seat information in the following order: corresponding EMD-A code **0B5**/charge name **ASR**/itinerary (airport codes)/exact row and seat **0B5/ASR/OVBDME/5A**
- ο **FARE** is the total charge in the currency of payment **RUB300**
- ο **DATE OF SVC** is the flight date **12DEC15**
- ο **CPN VALUE** is the coupon value without the currency code **300**
- ο **PRESENT AT** is the carrier code **S7**
- ο **IN CONX WITH TKT/CPN NBR** are the passenger's ticket number and the respective flight coupon number. **4212410725807 1**
- EMD with several coupons for Advance Seat Reservation for transfer flights of the Carrier.

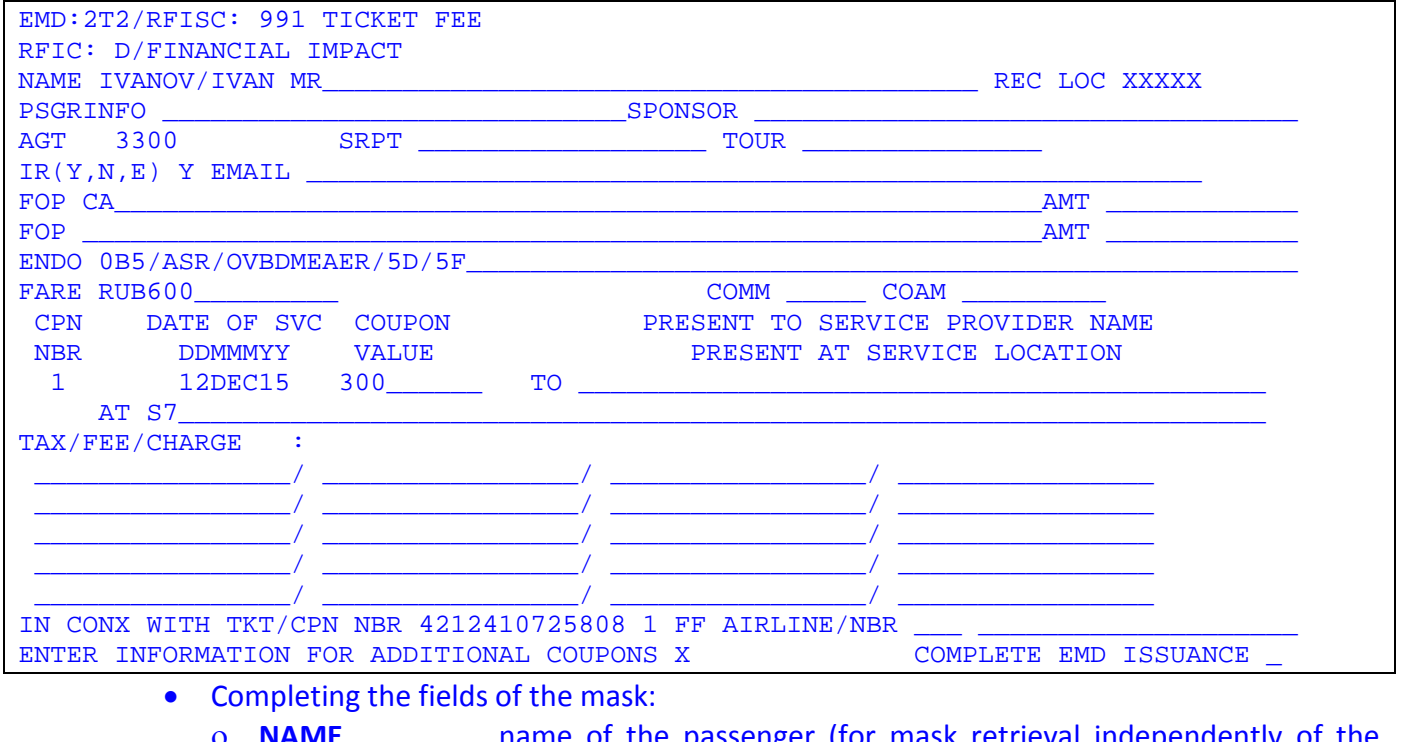

- **NAME name of the passenger (for mask retrieval independently of the** PNR)
	- **IVANOV/IVAN MR**

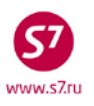

*Procedure for the Preliminary Reservation of Seats in the Aircraft Cabin for the Flights of S7 Airlines*

- ο **REC LOC** record locator (for mask retrieval independently of the PNR) **XXXXX**
- ο **IR (Y, N, E)** is the indicator of EMD receipt **Y**
- ο **ENDO** is the seat information in the following order: corresponding EMD-A code **0B5**/charge name **ASR**/itinerary (airport codes)/exact row and seat **0B5/ASR/OVBDMEAER/5D/5F**
- ο **FARE** is the total charge in the currency of payment **RUB600**
- ο **DATE OF SVC** is the flight date **12DEC15**
- ο **CPN VALUE** is the coupon value without the currency code **300**
- ο **PRESENT AT** is the carrier code **S7**
- ο **IN CONX WITH TKT/CPN NBR** are the passenger's ticket number and the respective flight coupon number. **4212410725808 1**

### Second an following coupons:

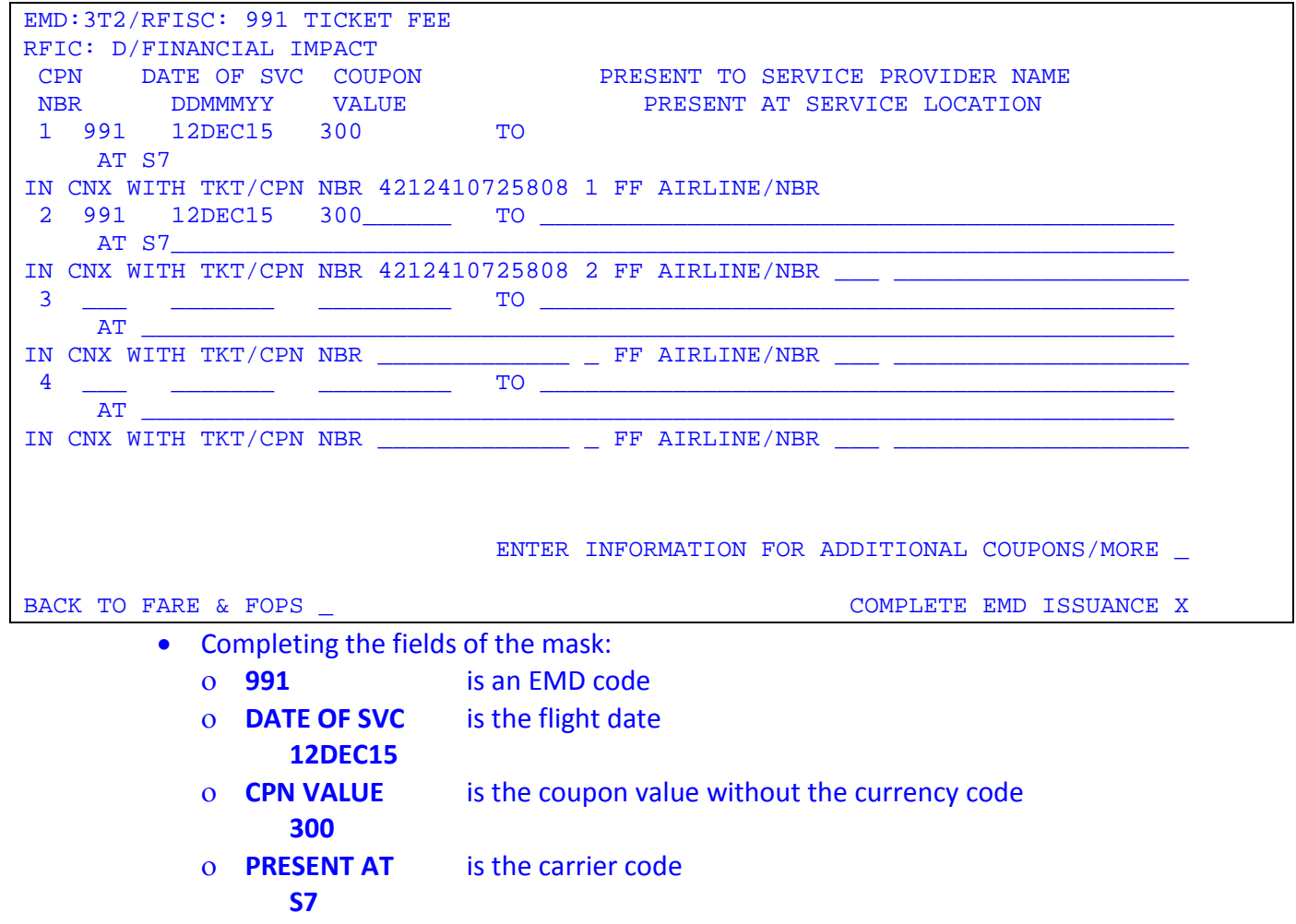

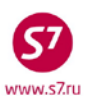

- ο **IN CONX WITH TKT/CPN NBR** are the passenger's ticket number and the respective flight coupon number. **4212410725808 2**
- **4.11.** The EMD receipt print-out shall be issued to the Passenger.
- **4.12.** The Agent shall inform the passenger about the necessity to keep the EMD receipt throughout the travel, so that the EMD receipt could be presented to the Carrier's services.

# **5. CHANGE OF TRAVEL CONDITIONS**

- **5.1.** In case of voluntary change of travel conditions, the service for reservation of a seat in the Aircraft cabin shall not be revalidated.
- **5.1.** In case of involuntary changes of travel conditions provided by *S7 Airlines' Rules of Passenger, Baggage and Cargo Transportation by Air* on the segment with issued service, the passenger may be provided with a service at the newly selected flight; the EMD for the service shall be accepted for involuntary exchange. If the desirable number of a seat in the Aircraft cabin is not available for the passenger at the newly selected flight, involuntary refund of the EMD shall be processed.
- **5.2.** In case the passport details are adjusted after the ticket exchange transaction, it is necessary to form association of the EMD issued for the service for reservation of a seat in the Aircraft cabin. To do so, proceed as follows:
	- Open the EMD record (both in the open reservation form and outside the PNR);
	- Indicate function code **AS** in the **ACTION** field of the EMD record**;**
	- In screen EMA:1 in field **ASSOCIATED TO E-TICKET/COUPON NUMBER:** indicate the number of the new ticket, in field **C**—the number(s) of coupon(s), enter **X** in field **CHANGE,** enter **Y** in field **ASSOCIATE COUPON/S SELECTED**, press Transmit.
- **5.3.** In case of adjustment to the name field after the ticket exchange transaction, the EMD with code 0B5 (PRE RESERVED SEAT ASSIGNMENT) shall be revalidated for the new EMD with code 0B5 (PRE RESERVED SEAT ASSIGNMENT) at the initial fare. Information INVOL CHNG NAME shall be displayed in field ENDO of the new EMD.
- **5.4.** Exchange of the EMD shall be processed through issuance of the new EMD.
	- In field FOP, indicate **IN\*4214560112947,**
		- where:

**IN** is the form of payment (standard entry); **DE** is the standard entry; and **4214560112947** is the original EMD number.

• In field ENDO, indicate the information on involuntary revalidation INVOL CHNG

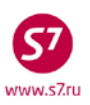

*Procedure for the Preliminary Reservation of Seats in the Aircraft Cabin for the Flights of S7 Airlines*

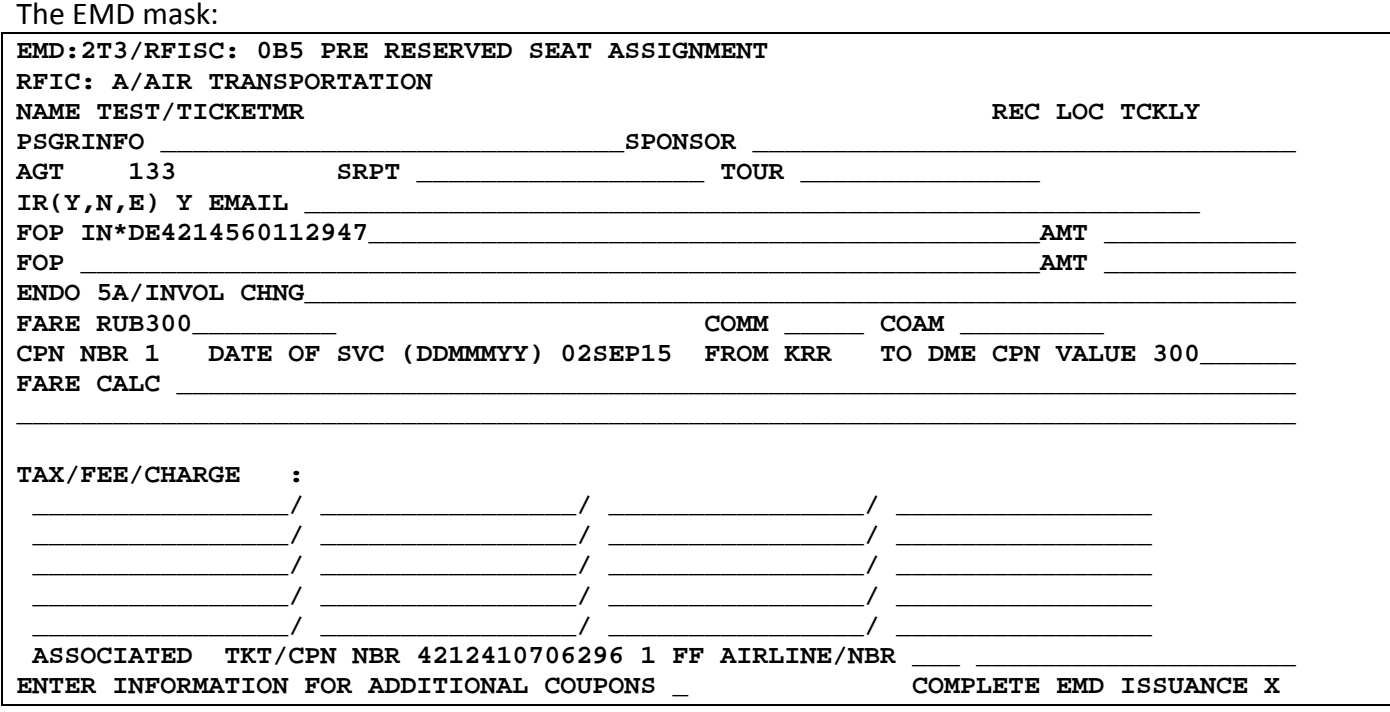

After processing of EMD revalidation, the request for changing the coupon status of the original EMD from Open for Use to Exchanged shall be generated at [https://partner.s7.ru.](https://partner.s7.ru/)

- Exchange of EMD shall follow the electronic ticket exchange, it is prohibited to break this sequence.
- A new EMD receipt shall be issued to the passenger.

**5.5.** For voluntary change of travel conditions that does not cover all the segments of the route:

- if there are no changes on the segment(s) with the issued service, but the ticket is revalidated, an EMD command shall be executed to associate EMD (AS) with the new ticket number for the relevant coupon(s);
- if there are changes on the segment(s) with the issued service, a new EMD shall be issued with form of payment CASH for the relevant coupon(s).

### **6. REFUND OF THE PAID CHARGE**

- **6.1.** In case of voluntary change in the terms of the air carriage agreement or voluntary carriage cancellation by the passenger, the funds paid for the service shall not be refunded.
- **6.2.** In case of involuntary service class upgrade from economy class to business class, the funds paid for the service shall not be refunded.
- **6.3.** Involuntary refund of the service fee shall be performed in the cases of involuntary carriage cancellation by the passenger, as provided by *S7 Airlines' Rules of Passenger, Baggage and Cargo Transportation by Air*, in case the Carrier unilaterally terminates the air carriage agreement with the passenger, subject to Article 230 of Federal Aviation Rules 82, and in case it is impossible to provide the service for the following reasons:
	- service provision is impossible due to operating change of the aircraft type;
- service provision is impossible due to operating flight cancellation;
- the passenger is transferred to another seat during the flight in order to ensure flight safety;
- in case of the passenger's illness or death of the passenger's close relative, the service shall be refunded in accordance with the procedure set forth in ИП 10-109-12-14\_000156 of October 27, 2014 concerning the involuntary ticket refund/exchange on the basis of medical records and in ИП 10-209-12-15\_000027 of March 15, 2015 concerning the refunds by virtue of death certificate. The service shall be refunded provided that the Carrier is notified of the carriage cancellation before the check-in is closed.
- **6.4.** In case of involuntary refund of the funds paid for the service due to operating change of the Aircraft type, flight cancellation, transfer of the passenger to another seat, the Carrier's officer at the airport or on board of the Aircraft shall put the relevant stamp on the passenger's EMD receipt or the boarding pass. To process the service refund, the passenger may contact the place of service sale, the point of sale of the Carrier's Representative Office or Authorised Agent, as well as the Carrier's Contact Centre if the service was issued via the Carrier's website [www.s7.ru.](http://www.s7.ru/)
- **6.5.** Involuntary refund of the service value at the Carrier's Contact Centre shall be processed on the basis of PDD Archive data: if PDD Archive displays a seat other than the seat indicated in the EMD for the Aircraft cabin seat reservation service, the EMD shall be accepted for involuntary refund.
- **6.6.** In case the passenger contacts the place of service sale, the point of sale of the Carrier's Representative Office or Authorised Agent, or the Carrier's Contact Centre if the service was issued via the Carrier's website [\(www.s7.ru\)](http://www.s7.ru/) for involuntary refund, the passenger shall complete the Application for Service Fee Refund (Appendix 1) and attach a copy of the EMD receipt or the boarding pass bearing the stamp of the Carrier's officer concerning the need to process the refund. The Application for Service Fee Refund shall be submitted within two and a half months from the departure date of the flight for which the service is issued. In case the passenger applies upon expiry of two and a half months from the departure date of the flight for which the service was issued, the Agent will have to complete a request at https://partner.s7.ru in the *Non-Standard Exchange/Refund* module in order to obtain the authorisation to process the involuntary refund.
- **6.7.** In case the involuntary refund is processed at the place of service sale, at the point of sale of the Carrier's Representative Office or Authorised Agent, or at the Carrier's Contact Centre if the service was issued via the Carrier's website [www.s7.ru](http://www.s7.ru/), the passenger shall be refunded in full. Refund shall be processed within two (2) weeks after the passenger's request, based on the verification results and subject to proper issuance of the service refund documents. In case the service is issued at the Carrier's website [www.s7.ru,](http://www.s7.ru/) the refund shall be performed within twelve (20) working days from the date of verification. In order to verify the forced transportation cancellation by the passenger, the agent shall email a request t[o goup@s7.ru.](mailto:goup@s7.ru)

**6.8.** In case the refund of the service fee in the currency of payment is impossible, the passenger shall be provided with cash refund: the service value shall be converted to the currency of the country where the refund is processed. Recalculation shall be made at the system rate of Gabriel CRS as of the EMD issuance date.

# **7. REPORTING**

- **7.1.** Together with the documents for the reporting period, the Agent shall provide the original Application for Involuntary Refund of Funds Paid for the Aircraft Cabin Seat Reservation Service (Appendix 1).
- **7.2.** A scanned copy of the Application for Involuntary Refund of Funds Paid for the Aircraft Cabin Seat Reservation Service (Appendix 1) should be attached as supporting voucher to the ARS transaction, document type *Refund of the Service for Enhanced Comfort Seat Selection*.

**Appendix 1**

# **Application for Involuntary Refund of Funds Paid for the Aircraft Cabin Seat Reservation Service**

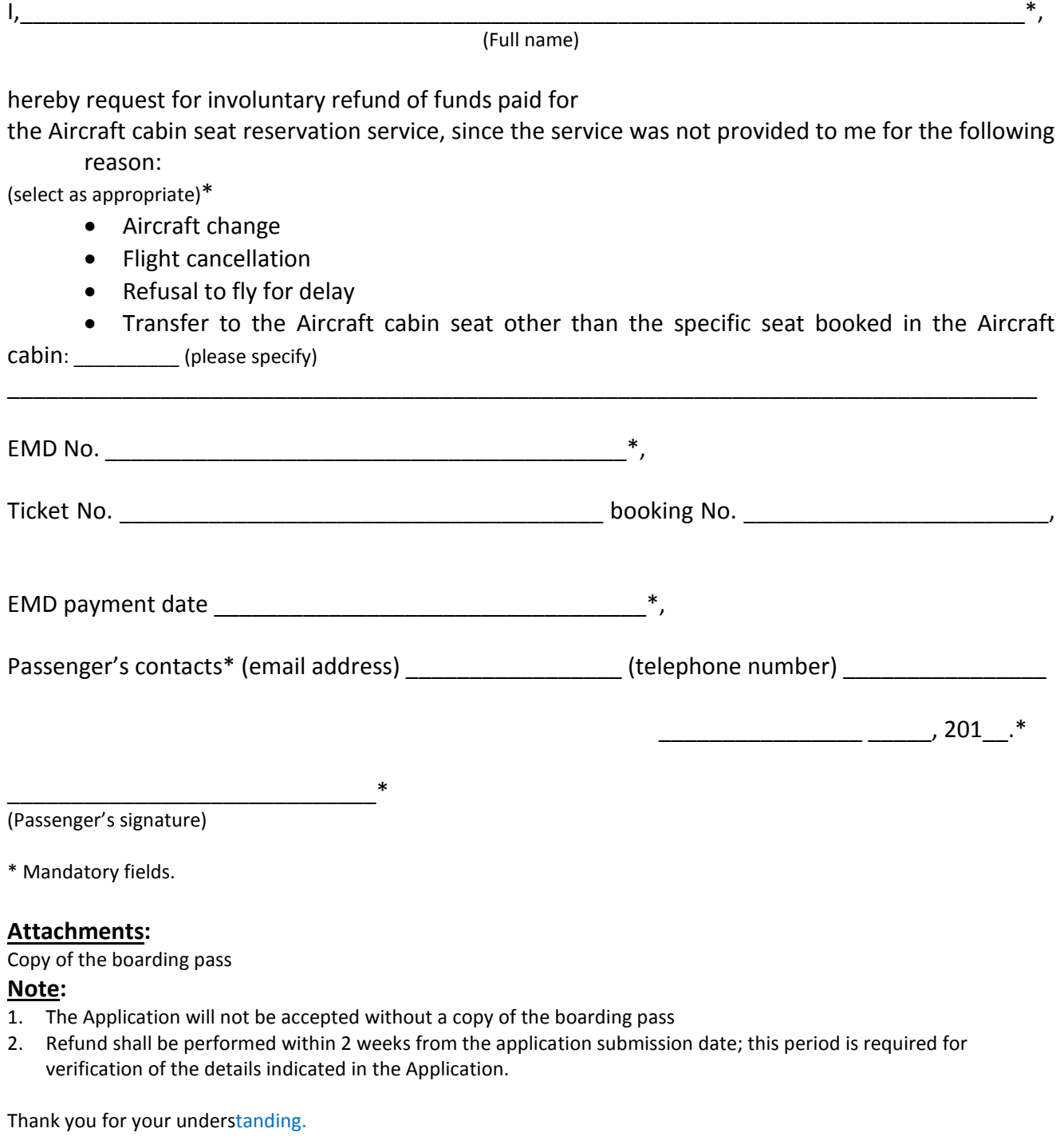